# **CONTENTS IN DETAIL**

### ACKNOWLEDGMENTS XVII

### Introduction xix

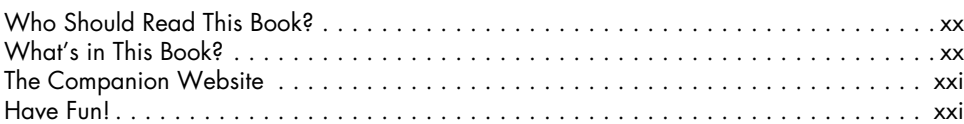

## Part 1: Xcode and Swift

#### 1 HELLO, WORLD! 3

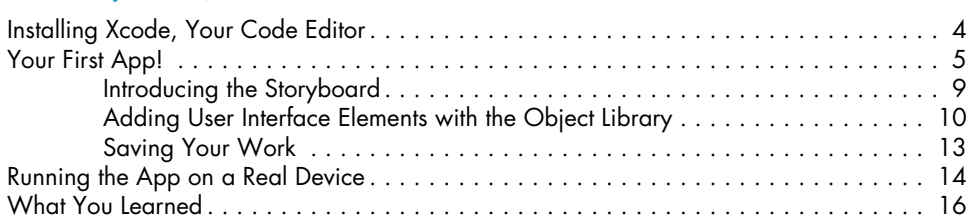

#### 2 LEARNING TO CODE IN A PLAYGROUND 17

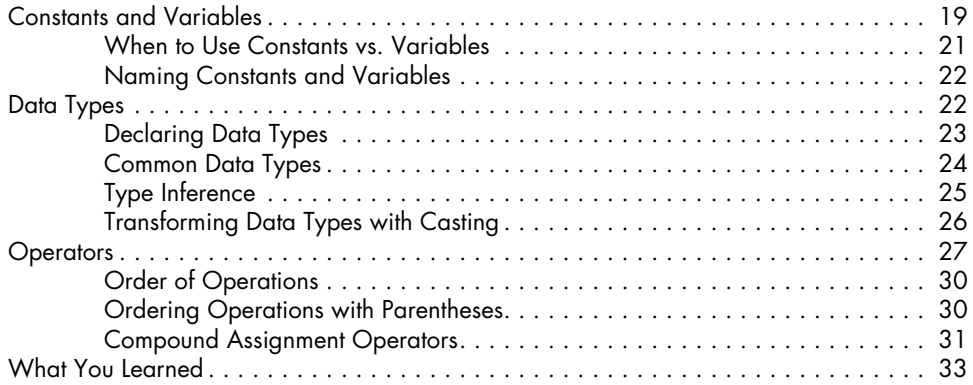

### 3 MAKING CHOICES 35

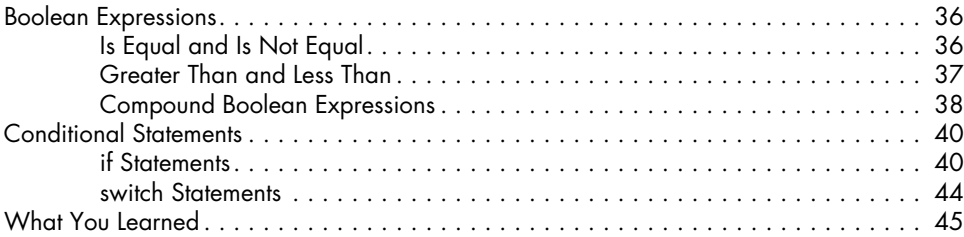

#### 4 WRITING CODE THAT LOOPS 47

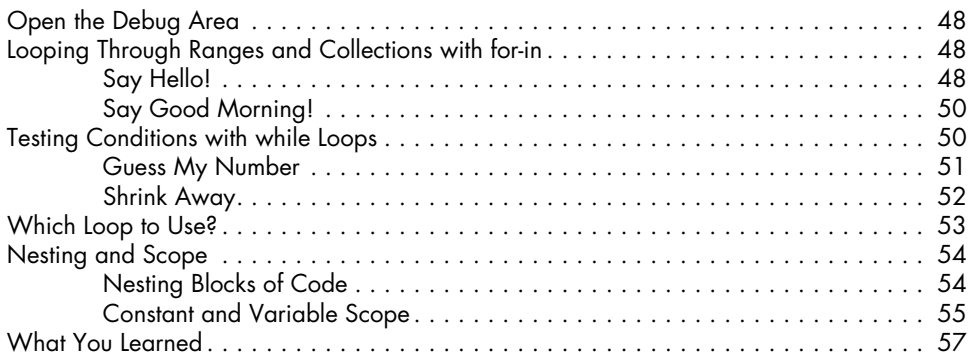

### 5 Keeping Your Programs Safe with Optionals 59

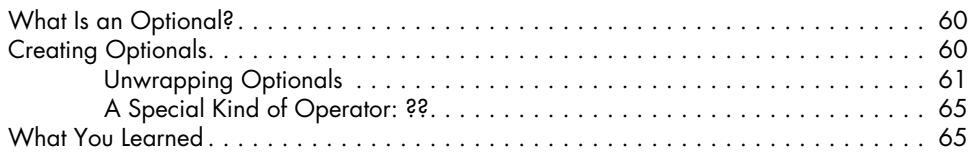

# 6

### Storing Collections in Dictionaries and Arrays 67

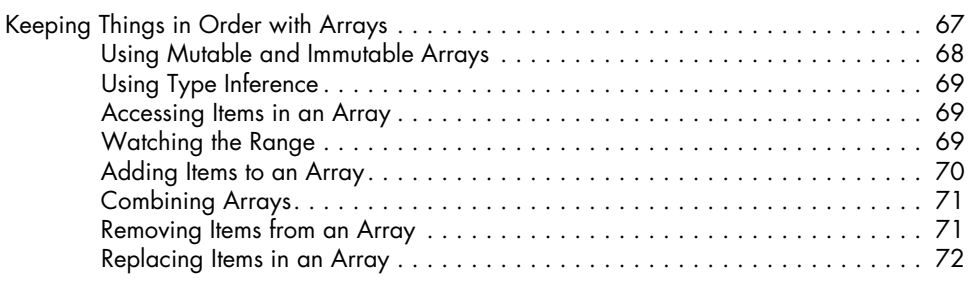

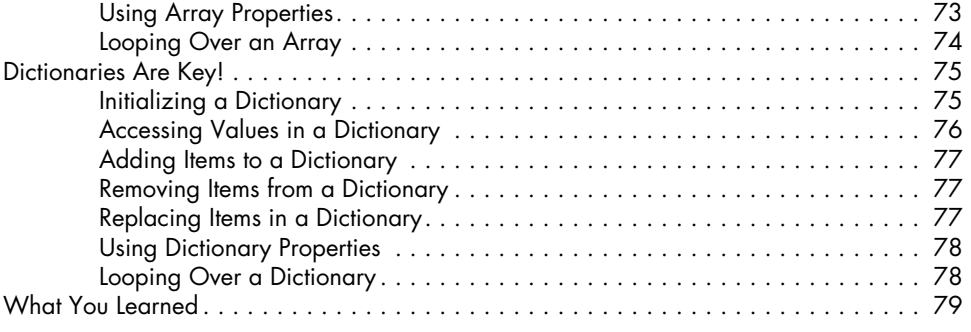

# 7

## Functions Are a Party, and You're Invited 81

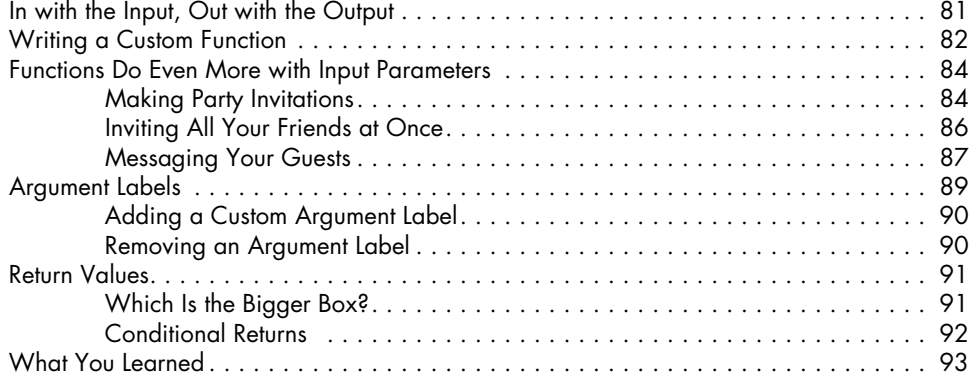

#### 8 Custom Classes and Structs 95

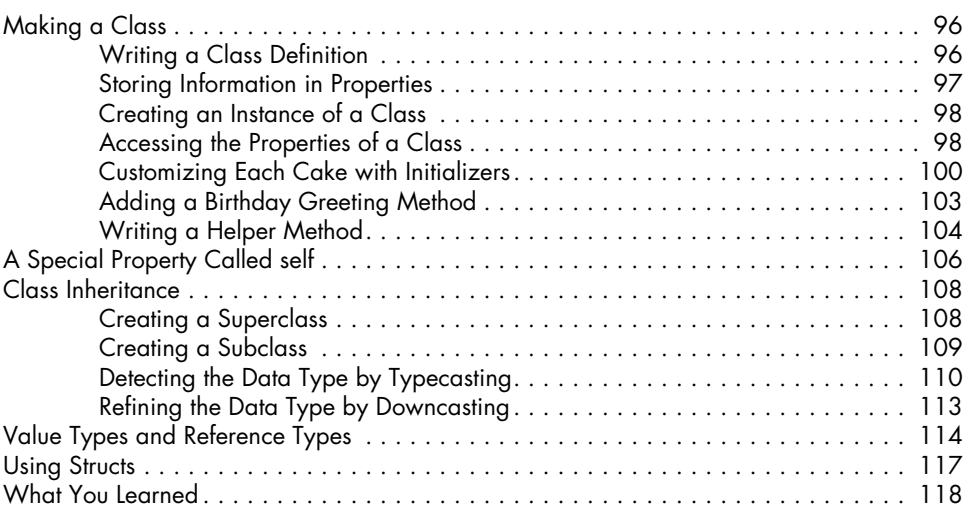

#### Contents in Detail xi

## Part 2: Birthday Tracker

#### 9 Creating Buttons and Screens on the Storyboard 121

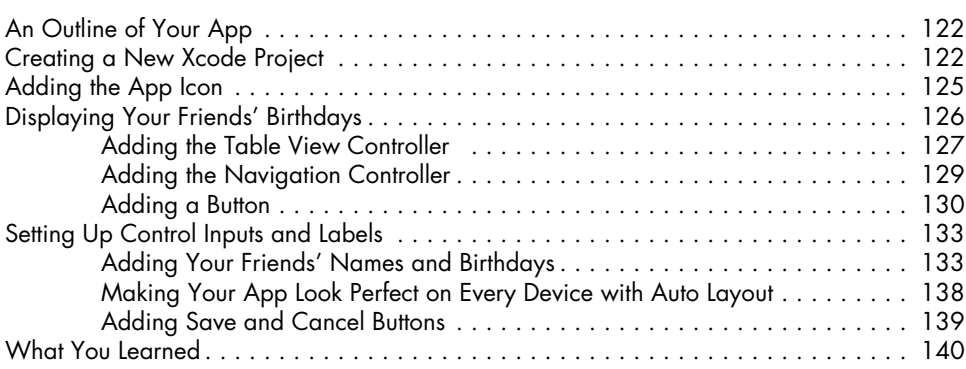

# 10

### Adding a Birthday Class and HANDLING USER INPUT 141

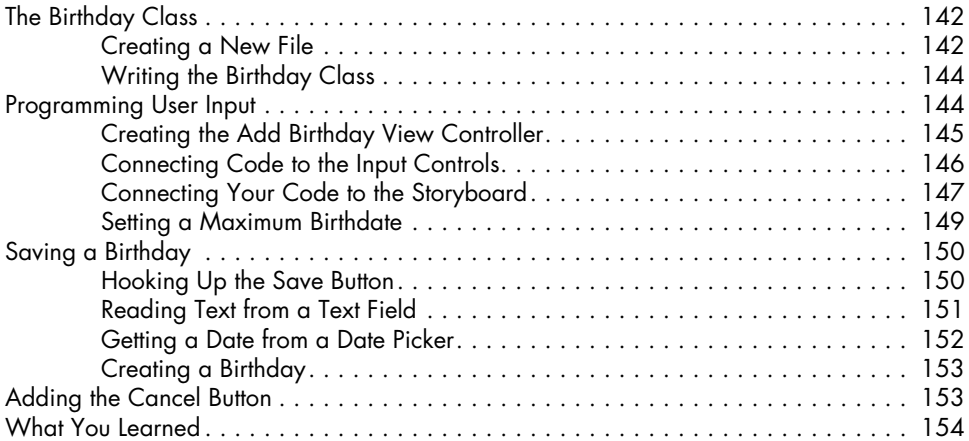

### 11 Displaying Birthdays 155

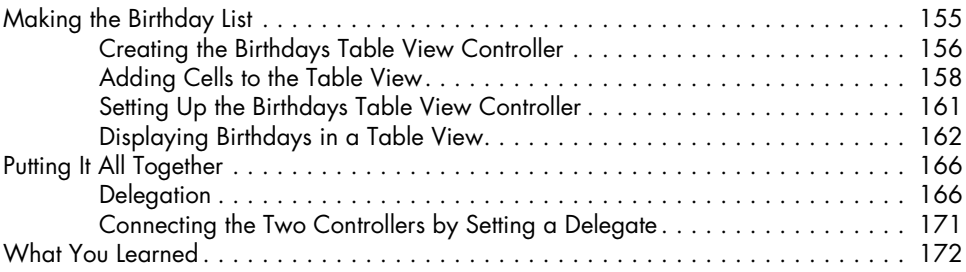

### 12 SAVING BIRTHDAYS 173

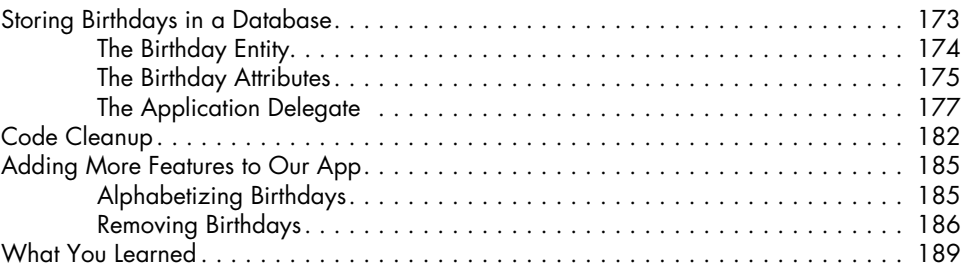

### 13 **GETTING BIRTHDAY NOTIFICATIONS 191**

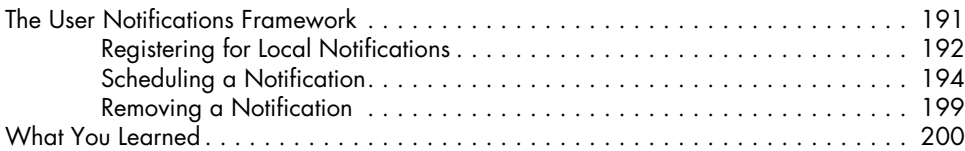

## Part 3: Schoolhouse Skateboarder

### 14 SETTING THE STAGE 203

#### Where Do I Get Art and Sound Effects? . . . . . . . . . . . . . . . . . . . . . . . . . . . . . . . . . 204 Making Games with Xcode's SpriteKit . . . . . . . . . . . . . . . . . . . . . . . . . . . . . . . . . . 204 Creating the Game Project . . . . . . . . . . . . . . . . . . . . . . . . . . . . . . . . . . . . . . . . . . 205 Adding Images . . . . . . . . . . . . . . . . . . . . . . . . . . . . . . . . . . . . . . . . . . . . . . . . . . 206 The Scenery: Displaying a Background Image . . . . . . . . . . . . . . . . . . . . . . . . . . . . . 207 How It Will Be Played: Screen Orientation . . . . . . . . . . . . . . . . . . . . . . . . . . . . . . . 211 Sizing Images for Different Screen Resolutions . . . . . . . . . . . . . . . . . . . . . . . . . . . . . 213 What You Learned . . . . . . . . . . . . . . . . . . . . . . . . . . . . . . . . . . . . . . . . . . . . . . . . 216

#### 15 Making Schoolhouse Skateboarder a Real Game 217

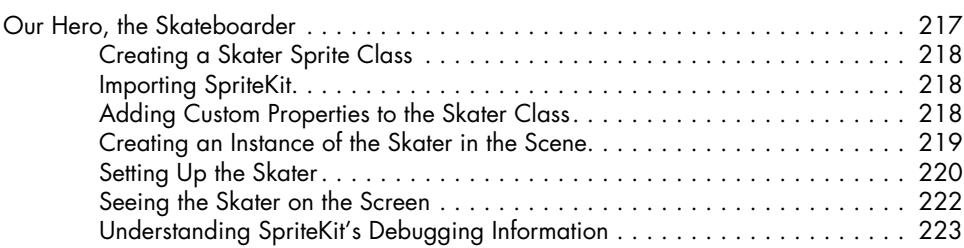

CONTENTS IN DETAIL XIII

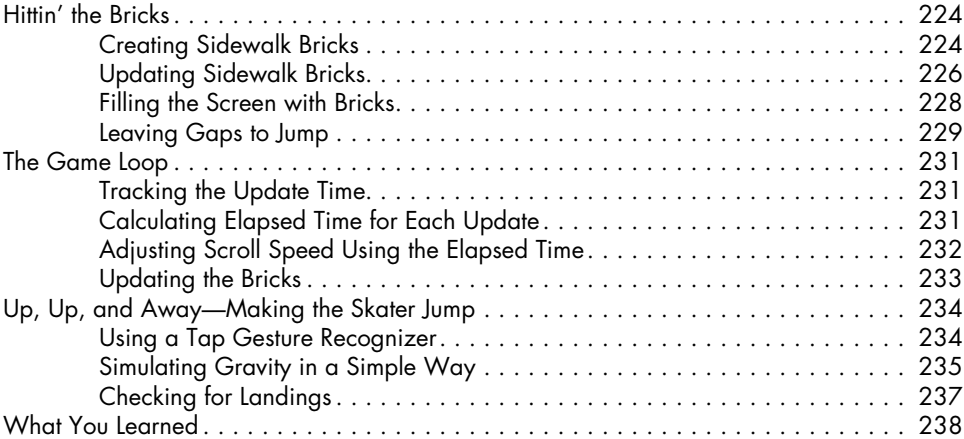

#### 16 Using the SpriteKit Physics Engine 239

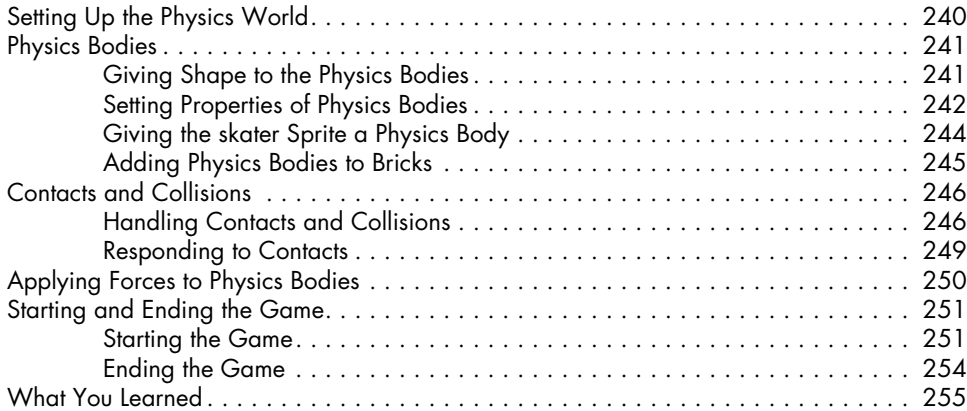

## 17

### Adjusting Difficulty, Collecting Gems, and Keeping Score 257

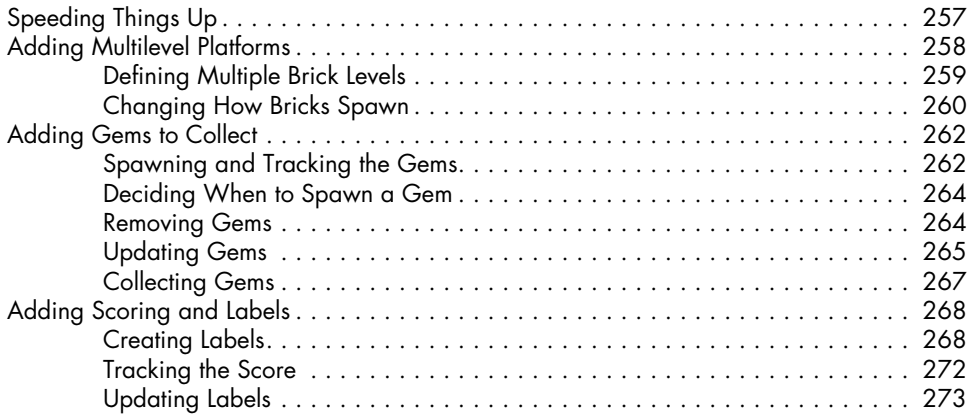

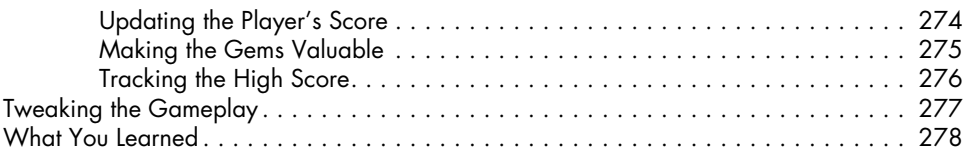

### 18 Game State, Menus, Sounds, and SPECIAL EFFECTS 279

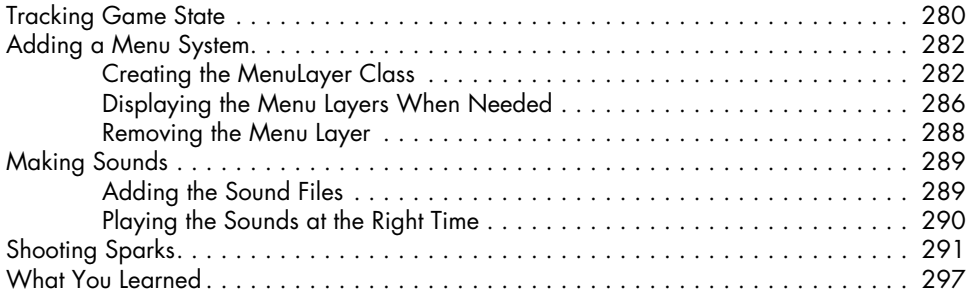

## Resources 299

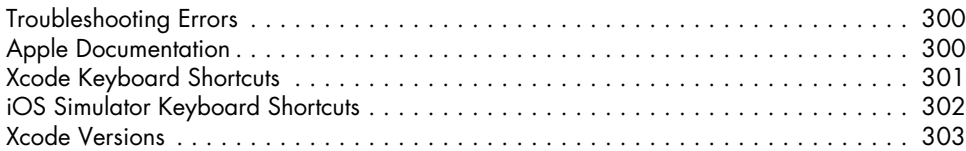

### Index 305